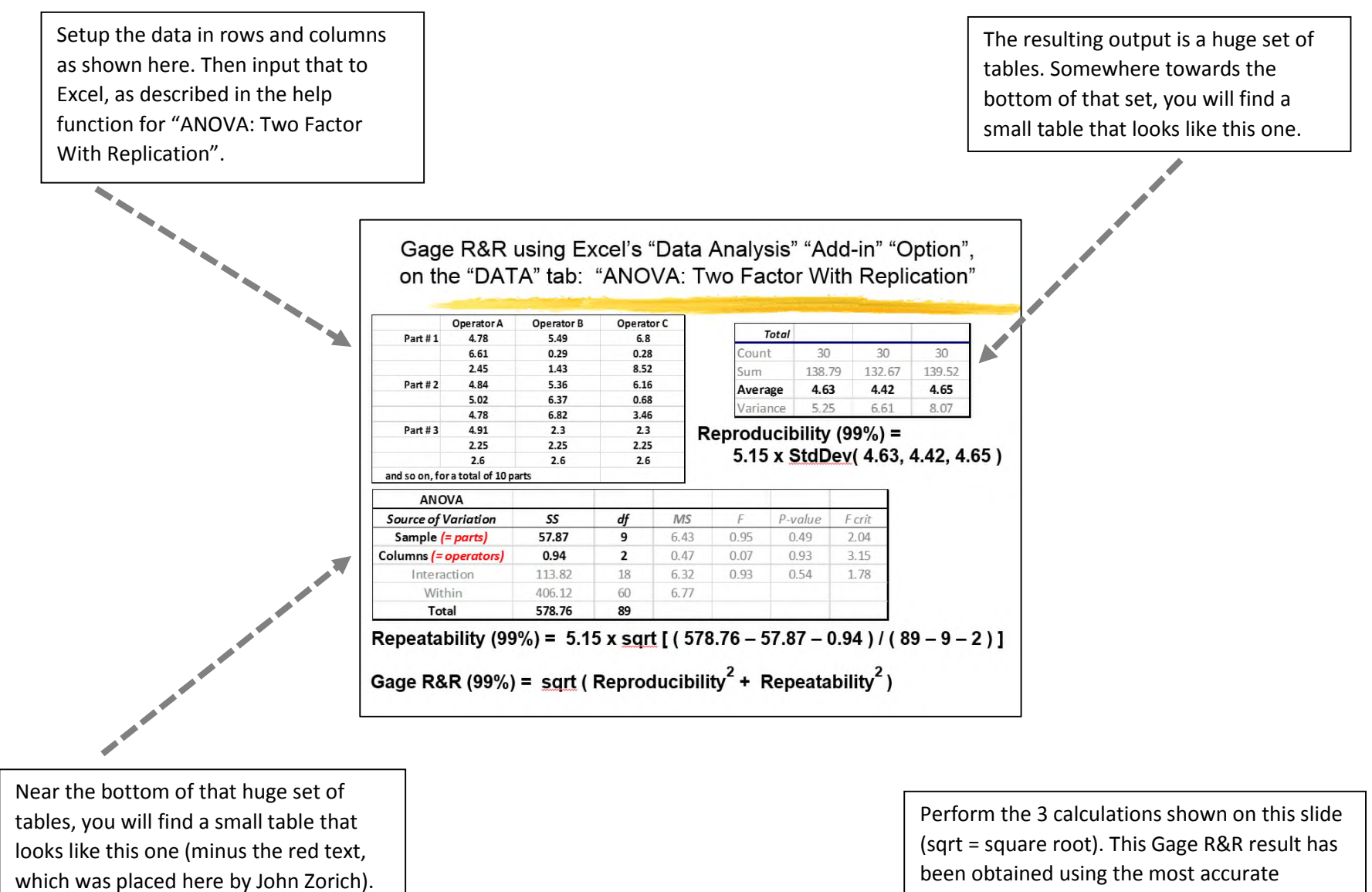

method (per MSA-3), namely ANOVA.